## **RAPPORT TECHNIQUE : ROBOT TÉLÉGUIDÉ**

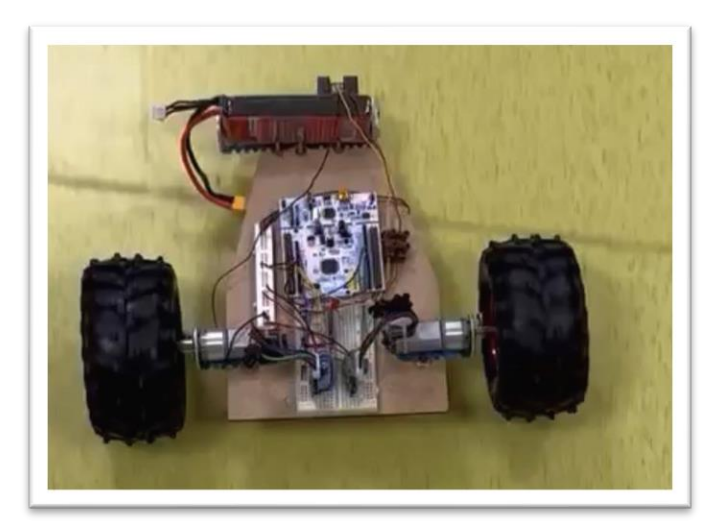

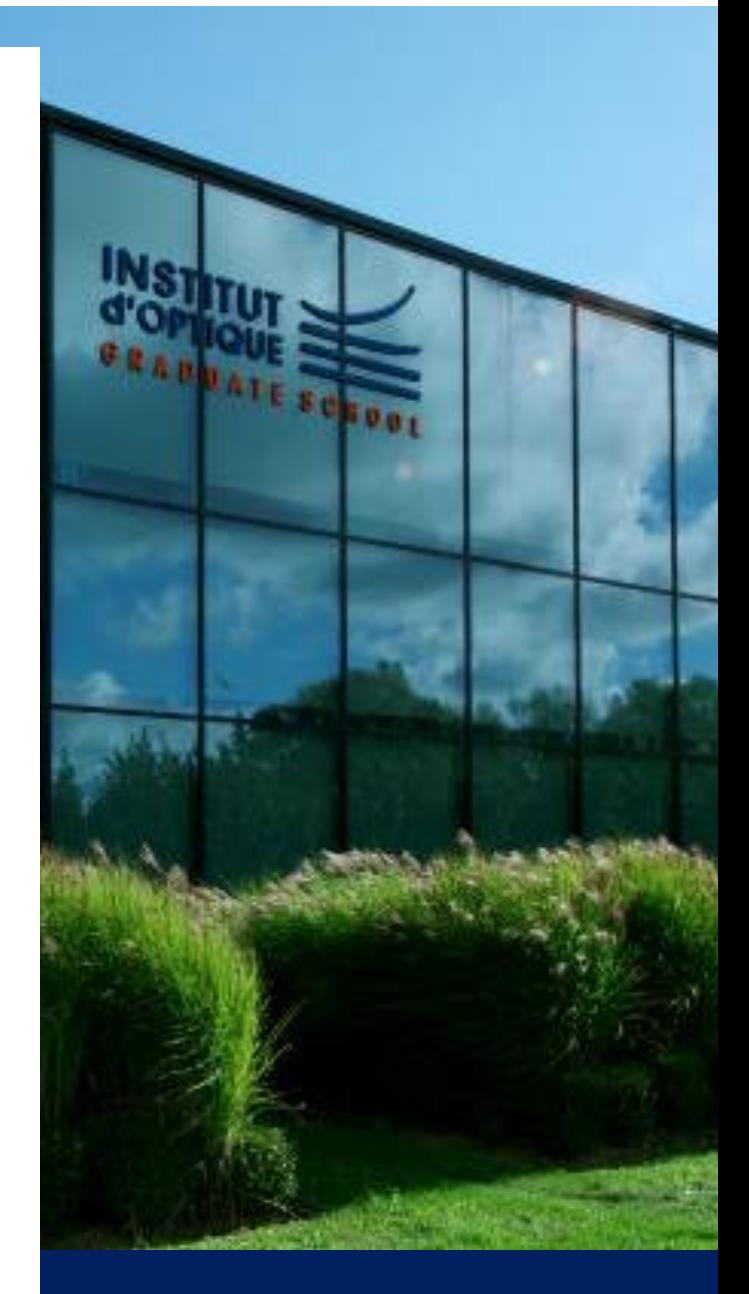

### 23 MAI

**Thibault Benhamed Louis Jacomino Samuel Menay-Marigny Victor Minot**

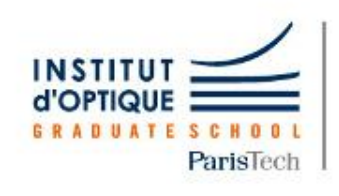

LEnsE

Laboratoire d'Enseignement Expérimental

# **PRESENTATION**

### **INTRODUCTION**

Notre équipe va travailler sur un robot à 2 roues motrices.

Composé de Thibault Benhamed, Louis Jacomino, Samuel Menay-Marigny et Victor Minot, notre groupe a pour objectif de piloter un robot à deux moteurs indépendants et équipé de différents capteurs.

## **OBJECTIFS**

Notre projet vise à piloter un robot selon deux modes :

- Un premier mode dit « Manuel » :
	- L'utilisateur commande le robot grâce au joystick d'une télécommande.
- Un second mode dit « Automatique » :

 Dans ce mode, le robot suit de manière autonome une ligne tracée au sol. Ce contrôle automatique se fait grâce à un capteur optique.

Le robot devra, dans les deux modes, pouvoir effectuer des virages et réaliser des freinages.

Un bouton disposé sur le robot permettra de passer d'un mode à l'autre.

Le schéma ci-dessous permet de décrire le principe du projet et donner un premier aperçu du robot.

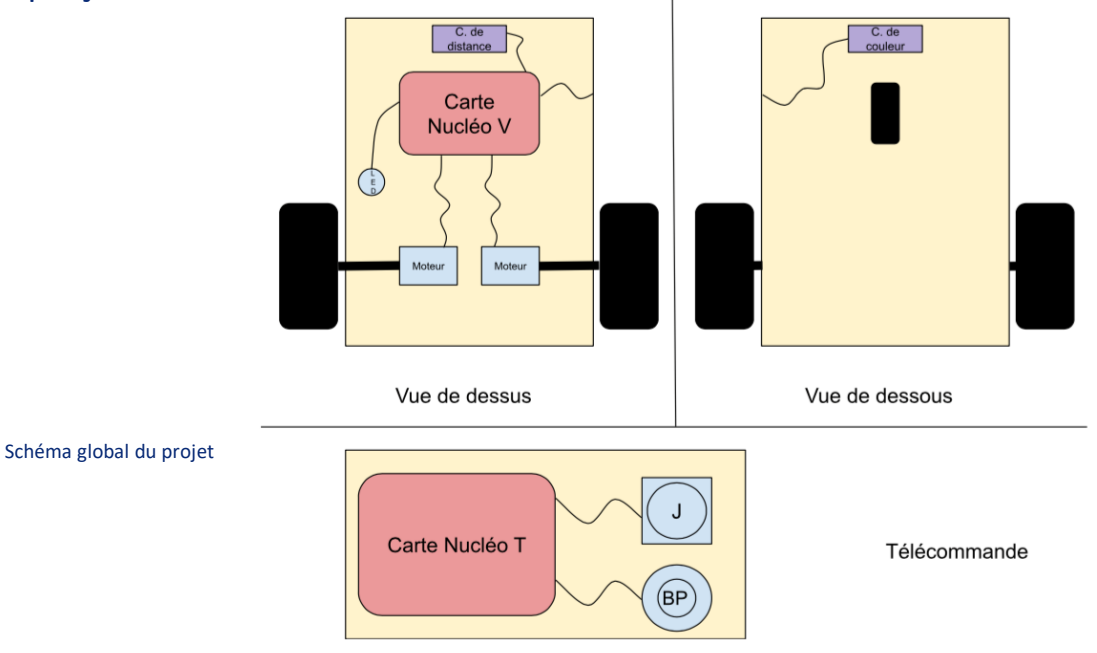

# **PRESENTATION**

### **MATERIEL**

Pour réaliser notre projet, nous disposons des éléments suivants :

- 2 Cartes Nucléo L476 RG
- Châssis équipé de deux moteurs à courant continu et une roue folle
- 2 Ponts en H PmodHB5
- Buzzer
- Capteur infrarouge de distance SHARP 2Y0A02
- Capteur de suivi de ligne (3 capteurs infrarouges CNY70 infrarouge)
- 2 Modules nRF24
- Joystick
- LEDs, résistances
- 2 Batteries

## **CAHIER DES CHARGES**

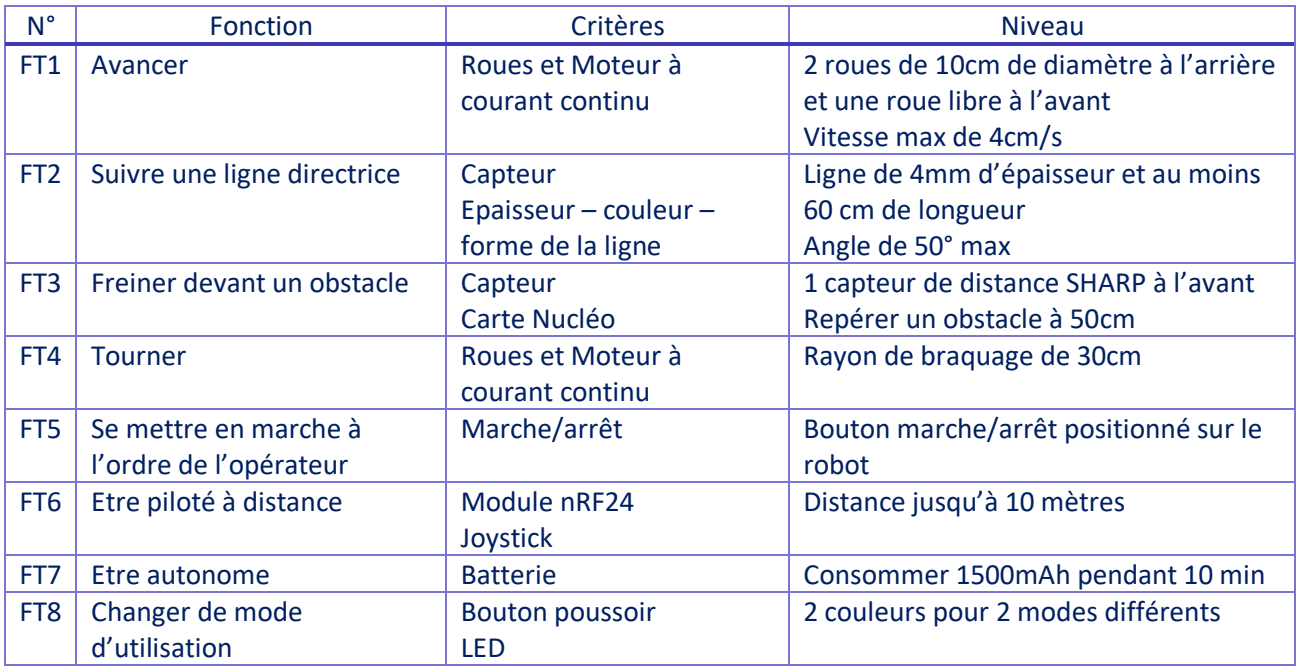

# **PRESENTATION**

## **NOTICE D'UTILISATION**

Voici les étapes à suivre pour mettre en route le robot, l'utiliser puis l'éteindre.

- Démarrage du robot :
- Allumer le robot : brancher la batterie au circuit électrique alimentant la carte Nucléo, le système récepteur de communication radio et les moteurs
- Allumer la télécommande : brancher la batterie au circuit électrique alimentant la carte Nucléo, le système émetteur de communication radio et le joystick
- Utilisation du robot en mode télécommandé :
- Quand le joystick est au repos (au centre), le robot est immobile.
- Pour le faire avancer, diriger le joystick vers la direction souhaitée (uniquement en avant ou sur les côtés).
- Plus le joystick est éloigné du centre et plus le robot ira vite.
- Pour s'arrêter, lâcher le joystick.
- Arrêt du robot :
- Eteindre le robot : débrancher la batterie au circuit électrique alimentant la carte Nucléo, le système récepteur de communication radio et les moteurs
- Eteindre la télécommande : débrancher la batterie au circuit électrique alimentant la carte Nucléo, le système émetteur de communication radio et le joystick

### **SCHEMA FONCTIONNEL**

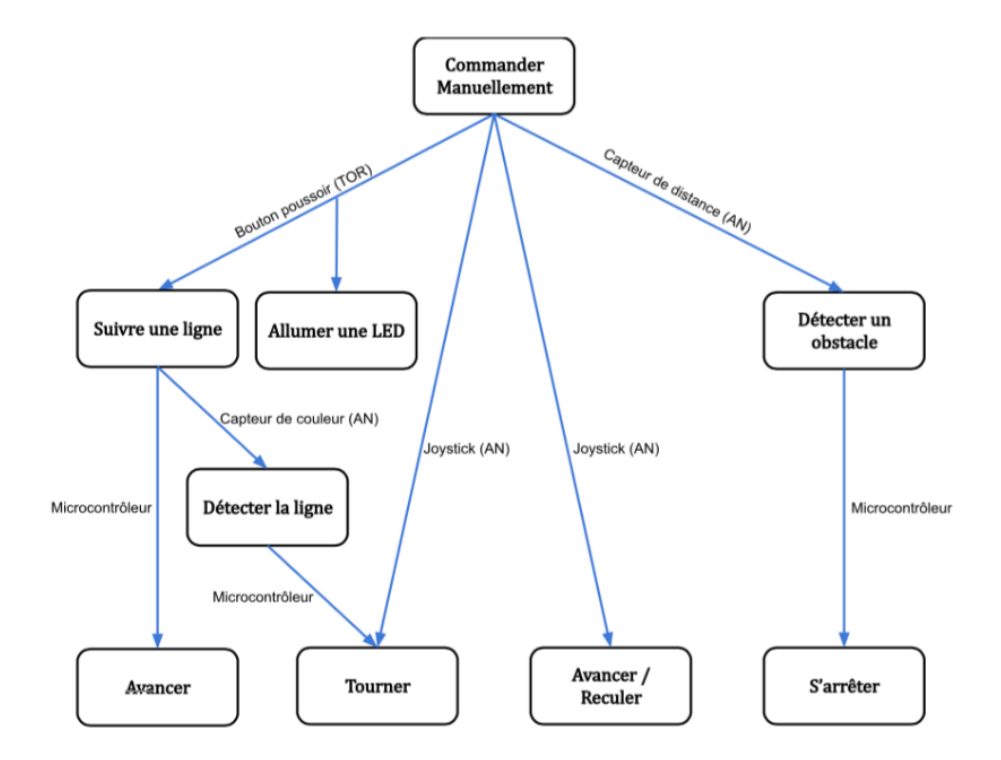

### **DETAIL DES FONCTIONS**

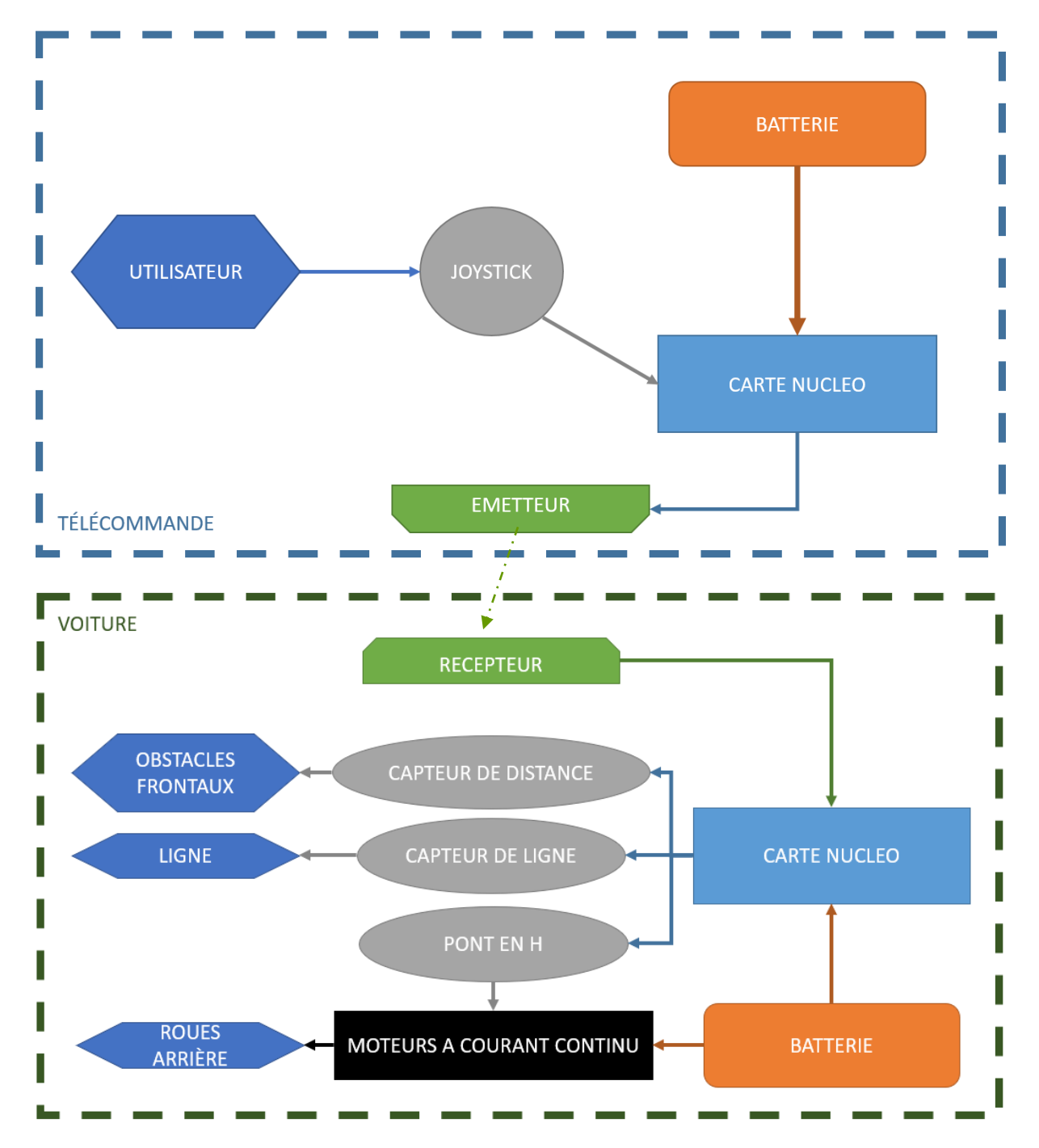

### **DETAIL DES FONCTIONS : Télécommande et Joystick**

La télécommande a pour objectif de transmettre la vitesse et la direction, données par l'utilisateur. On utilise alors 2 systèmes reliés à une carte Nucléo, elle-même alimentée par une batterie. On utilise un joystick, constitué de 2 potentiomètres (dans 2 directions orthogonales avant / arrière (X et Y) et gauche / droite (G et D)), permettant de récupérer un signal analogique et de donner les informations à la carte Nucléo. Pour réaliser le contrôle de la direction et de la vitesse, on fait le choix de passer en coordonnées polaire où R est la variable liée à la vitesse et θ est la variable lié à la direction. On définit ces deux variables :

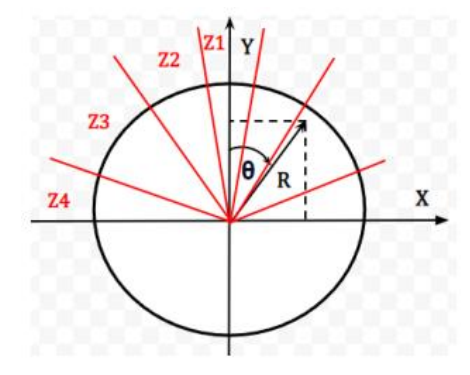

#### **Schéma de contrôle en polaire**

On mesure avec le joystick les tensions des deux potentiomètres X et Y, avec une tension moyenne de  $X0 = Y0 = 1.65V$ . (sgn: fonction signe)

$$
R=sgn(Y)\sqrt{X_n^2+Y_n^2}\;,\;\left\{\begin{array}{l} X_n=\frac{X}{\mathfrak{F}^3}-X_0 \\ Y_n=\frac{X}{3.3}-X_0 \end{array}\right.\\ \theta=atan(\frac{|Y|}{X})-\frac{\pi}{2}sgn(X)
$$

Après essai avec la voiture fonctionnelle, nous avons fait le choix de découper le quadrant  $\theta \in [-\pi/2, \pi/2]$  $\pi$ /2] en 7 zones distinctes, ce qui est suffisant pour commander de manière fluide le robot compte tenu du moteur et du joystick.

Pour le pilotage, on définit les variables de vitesses droite et gauche que l'on utilisera ensuite pour piloter les hacheurs, ces variables **spd\_D** (vitesse gauche) et **spd \_G** (vitesse droite) sont comprises entre 0 et 1.

Les 7 zones ont des valeurs fixes de vitesses (symétriquement par rapport à 0) :

$$
\theta \in \begin{cases} Z_1[0,10] & spd\_D = 1, spd\_G = 1 \\ Z_2[10,35] & spd\_D = 0.35, spd\_G = 0.65 \\ Z_3[35,65] & spd\_D = 0.25, spd\_G = 0.75 \\ Z_4[65,80] & spd\_D = 0, spd\_G = 1 \end{cases}
$$

Ces valeurs permettent au robot de s'orienter à droite ou à gauche selon l'orientation du joystick en pondérant par la vitesse globale lié à **R** : **spd = R/X0**

## **DETAIL DES FONCTIONS : Communication radio RS232**

Nous avons défini les deux variables pour les moteurs droit et gauche, les variables **spd\_G** et **Spd\_D** définissent le rapport cyclique du hacheur pour le moteur considère. Ces valeurs sont calculées sur la télécommande, il faut maintenant les envoyés vers la carte moteur. Pour se faire nous allons utiliser le module RS232 qui fonctionne selon le schéma suivant :

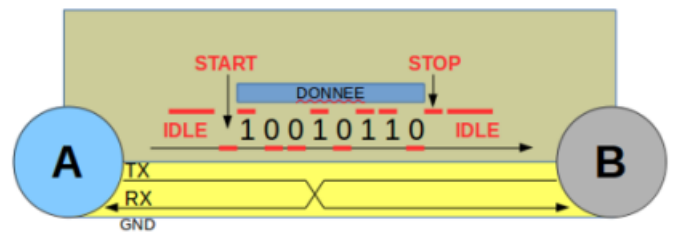

http://lense.institutoptique.fr/

#### **Figure 2 : Module RS232**

On envoie depuis la télécommande (A) les vitesses gauche et droite sur un seul bit, en décalant l'une des deux vitesses pour ne pas les superposer (commande <<4). On peut ensuite récupérer en connaissant ce décalage les deux valeurs sur la carte moteur (B), ce qui permettra d'envoyer ensuite la valeur aux hacheurs.

### **DETAIL DES FONCTIONS : Pilotage avec les hacheurs Pmod**

Une fois les données de vitesses reçues depuis la télécommande, on effectue la conversion et on les envoie aux hacheurs par les variables **vitesseG** et **vitesseD** qui sont liées aux sorties PWM et qui contrôlent le rapport cyclique. On définit ´également la période de hachage globale des hacheurs avec la commande **period\_us**.

Avec ce type de hacheurs il est également possible de définir le sens de rotation avec deux variables que l'on définira **directionG** et **directionD** et que l'on prendra égal à 1 ou 0 selon le sens. Nous n'avons pas eu le temps de régler ces variables pour permettre le robot d'aller en arrière.

### **DETAIL DES FONCTIONS : Freiner devant un obstacle**

Afin que le robot ne subisse pas de choc pendant son utilisation, il doit être capable de s'arrêter automatiquement si un obstacle se situe devant lui. Plus précisément, l'alimentation des moteurs doit être coupée quand la distance avec un obstacle est inférieure une valeur définie.

Pour cela nous avons utilisé un capteur de distance infrarouge de référence SHARP 2Y0A02. Ce capteur fixé à l'avant du véhicule est capable de détecter un obstacle situé devant lui entre 20cm et 150cm. Ce capteur doit être branché sur la carte Nucléo à un port 3,3V, un port Ground et à une entrée analogique. La tension renvoyée par le capteur est associée à une distance selon la caractéristique suivante tracée grâce au code « caractéristique capteur de distance » (cf annexe).

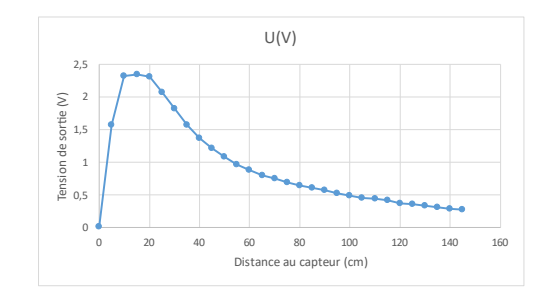

Afin que l'utilisateur soit averti lorsque le robot a détecté un obstacle et pour indiquer pourquoi le robot s'arrête, nous aussi utilisé un mini buzzer. Ce buzzer est simplement branché sur un port Ground et sur une sortie numérique de la carte Nucléo.

La mesure de distance avec un obstacle est mesurée périodiquement à l'aide d'un ticker associée à la routine d'interruption « Routine mesure obstacle » (cf annexe). Si un obstacle passe sous un certain seuil, le buzzer est alimenté et la variable « obstacle » passe de 0 à 1 ce qui arrête le robot comme on peut le voir dans le code « robot » (cf annexe).

Par manque de temps, nous n'avons pas eu le temps de tester le programme contenant la condition d'arrêt en cas d'obstacle.

### **DETAIL DES FONCTIONS : Être autonome**

L'objectif de cette fonction est que ni le robot ni la télécommande n'aient à être alimentés avec un câble.

Pour cela nous avons utilisé des batteries lithium ion. Une batterie de 1800 mAh est utilisée pour le robot et une de 600 mAh pour la télécommande. Les batteries sont branchées aux ports VIN et GND des cartes Nucléo. Il faut bien penser à mettre le cavalier sur la position E5V au lieu de U5V (alimentation USB). La carte possède des régulateurs qui permettent d'obtenir du 5V.

Après les tests effectués, les batteries chargées sont suffisantes pour utiliser le robot pendant au moins 10 minutes.

### **DETAIL DES FONCTIONS : Conception du support**

Pour réaliser le robot, nous avons conçu un support en bois. Il fallut dessiner un plan nous permettant de réaliser ce support à l'aide d'une découpe laser, en prenant soin d'indiquer la position des trous nécessaires à la fixation des roues et des différents éléments du robot. Nous venons ensuite y fixer le système électronique avec la carte Nucléo, ainsi que l'alimentation et les capteurs nécessaires.

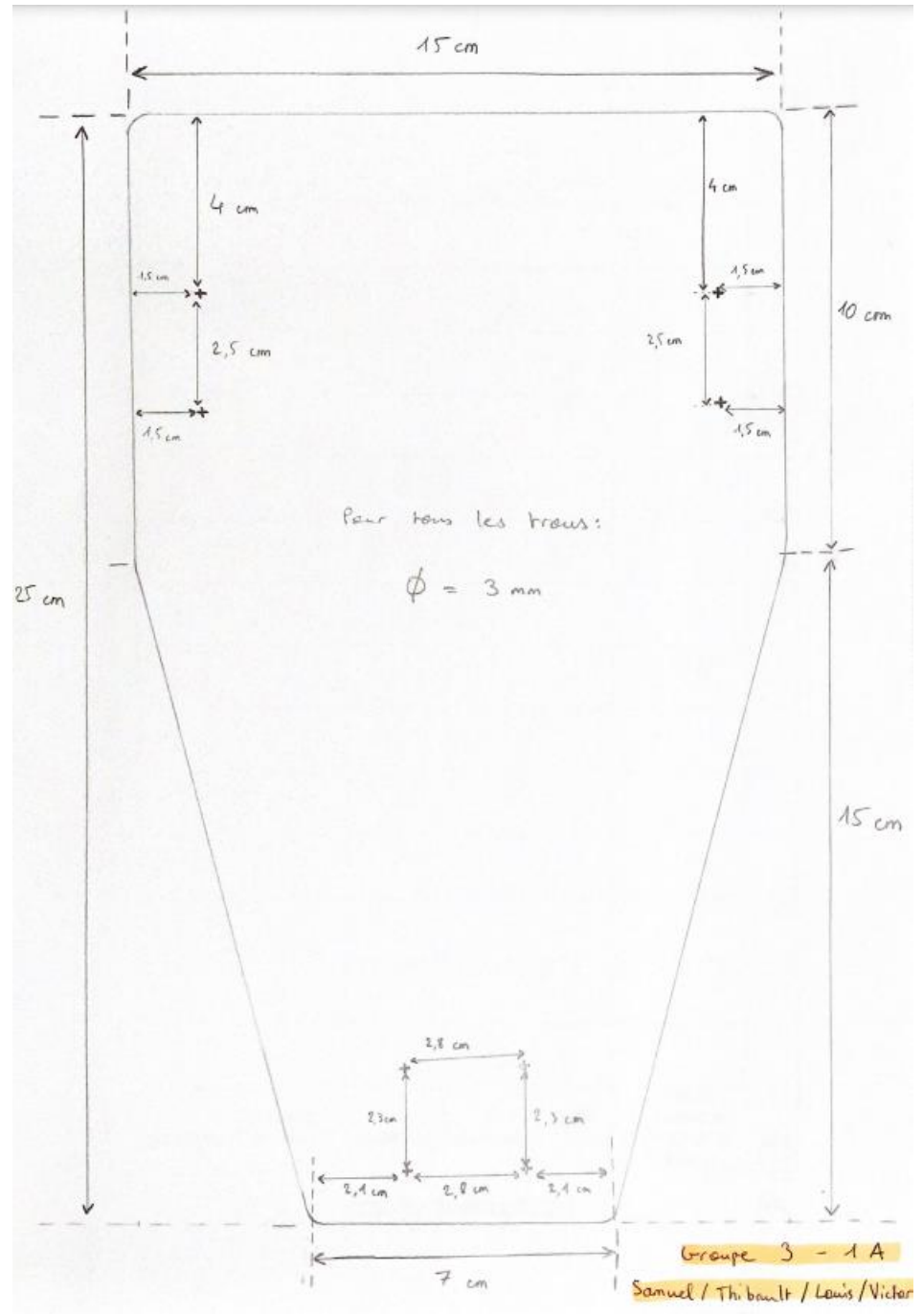

**Plan du support (pour la réalisation d'une découpe laser)**

## **DETAIL DES FONCTIONS : Suivre une ligne directrice**

L'objectif de cette fonction est que le robot puisse suivre seul une ligne en toute autonomie. Cette ligne est une faite à partir d'un Chatterton noir de 15mm de large posé sur un sol clair. Nous avons utilisé un capteur fabriqué précédemment par le LENSE à partir de trois capteur réfléchissants infrarouges CNY 70 dont le schéma est donné si dessous :

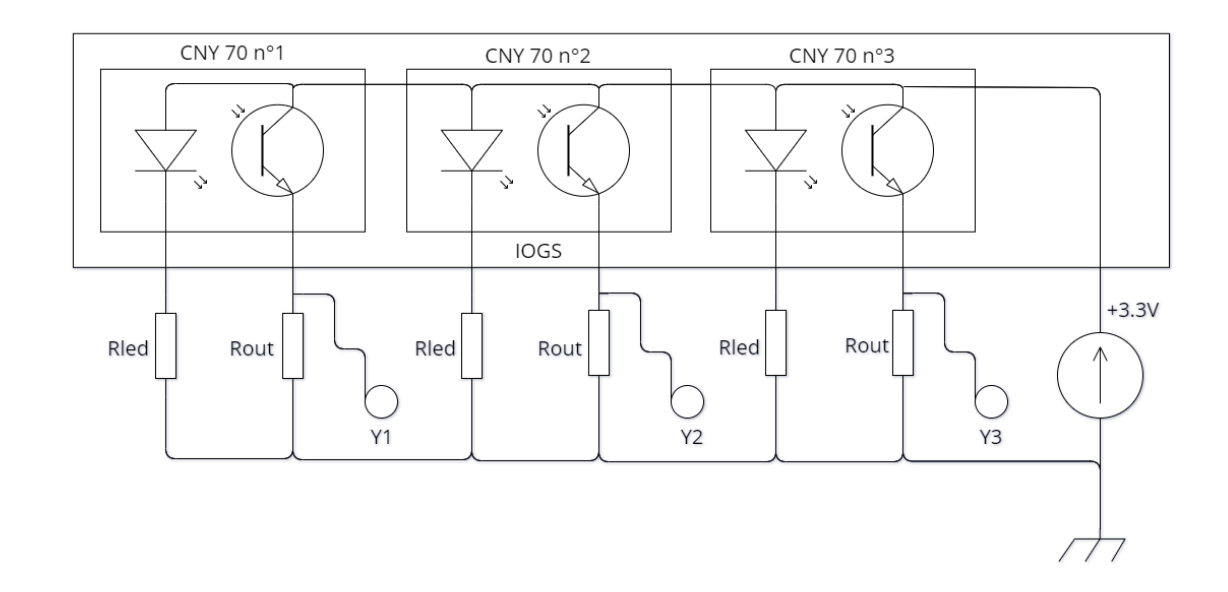

Pour protéger les LEDs, on utilise des résistances Rled=47 Ohm. Pour mesurer l'intensité du flux lumineux qui est réfléchi, on utilise une résistance Rout=2.7 kOhms pour avoir l'image du courant qui sort du phototransistor. Pour chaque capteur, plus la lumière infrarouge émise par la LED est réfléchie, plus la tension entre GND et la borne Y correspondant est élevée. Le programme « Etat capteur ligne » renvoie un chiffre (entre 0 et 7 inclus) qui permet de savoir par quel(s) capteur(s) la ligne noire est détectée. Après essai, le seuil de 0.8V convient pour faire la différence entre le sol qui réfléchit et le Chatterton qui absorbe.

Chaque état possible du capteur de ligne doit ensuite être associé à une direction.

**Par manque de temps, nous n'avons pas installer le capteur sur le véhicule.**

## **BILAN**

### AVANCEMENT FINAL

Les photos ci-dessous montrent la version finale de notre robot et de sa télécommande :

Sur l'avant du robot, on remarque la présence de d'une batterie 9V qui permet d'alimenter les moteurs et la carte Nucleo. Au milieu, la breadboard fixée au châssis permet de concentrer les branchements. La télécommande, constituée d'une breadboard pour les branchements et d'un joystick, est aussi alimentée avec une pile 9V.

La version finale de notre robot répond au cahier des charges établi en début de projet : en effet, nous avons pu tester le robot sur les différentes fonctions de FT1 à FT8. Nous ne sommes cependant pas parvenus à satisfaire l'exigence FT2 sur le capteur de suivi d'un ligne directrice. En effet, le capteur de suivi de ligne ne s'intégrait pas comme souhaité sur le prototype et nous avons dû abandonné la fonction. Néanmoins, les attentes du cahier des charges sont globalement satisfaites. Le robot s'allume/éteint sur l'ordre de l'utilisateur. Celui-ci peut ensuite le piloter grâce à la télécommande. Le robot avance, tourne et contourne les obstacles sur un sol plat. Il atteint sa vitesse de pointe en un peu plus d'une seconde. La distance robot/télécommande dépassant les 20 mètres, l'utilisateur peut piloter le robot sans changer de place.

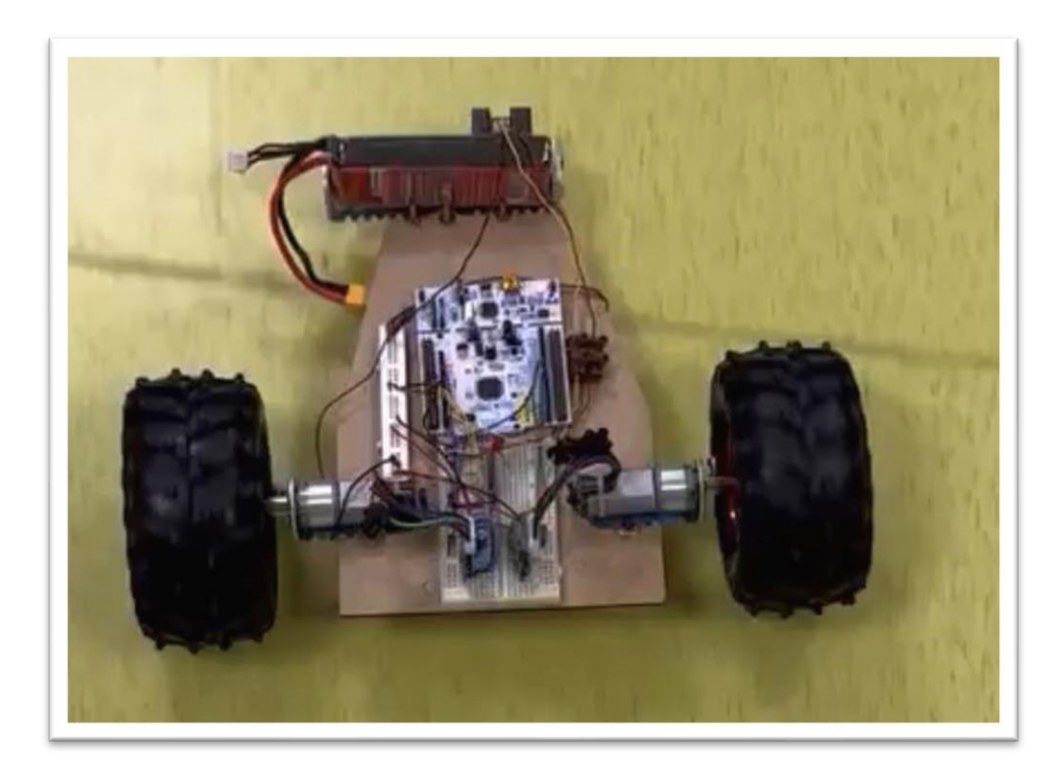

**Photo de la version finale du robot**

## **BILAN** RETOUR D'EXPERIENCE

Ce projet nous a permis d'acquérir et de développer de nombreuses compétences sur le plan technique. Nous avons mis en place un protocole pour caractériser un capteur, codé la commande d'un moteur à courant continu et réalisé une communication série entre 2 cartes Nucléo à distance (reliées chacune à un module nRF24). Concevoir un robot téléguidé requiert aussi des compétences plus pratiques notamment sur la construction du prototype et la réalisation des tests.

La conception de ce robot a été aussi pour nous l'occasion d'expérimenter la gestion de projet et le travail en équipe. En effet, nous avons pris conscience de l'importance de la communication entre les différents pôles d'un projet ainsi que de la planification et de la répartition de la charge de travail. Nous avons utilisé le logiciel *Notion* afin de mettre en commun tout le travail effectué au cours des séances et pour faciliter la communication au sein de l'équipe. Nous nous sommes répartis en 2 pôles pour avancer simultanément sur différentes fonctions du robot. La première équipe s'est concentrée sur la partie motorisation et commande par la télécommande pendant que l'autre s'occupait de la gestion des capteurs de ligne et d'obstacles. Cette répartition nous a permis d'avancer bien plus rapidement sur le projet et d'atteindre les objectifs fixés par le cahier des charges. Les 2 dernières séances se sont donc concentrées sur la mise en commun du travail des 2 équipes.

Général / © Pilotage de projet Dernière modification : à l'instant  $\widehat{(\bigcirc \vee)}$  T Pilotage de projet Présentation  $+$   $\vdots$  PLANNING:  $+$   $\ddot{=}$  Planning TO DO LIST: **V** TO DO LIST LIVRABLES: Cahier des charges Diagramme fonctionnel C Description C Livrables intermédiaires LIVRABLES FINAUX Année dernière PREMIERES ETAPES: Partie matérielle Partie détection **&** Intégration CR SEANCE 1/03 :  $\triangle$  Séance 1/03 **Capture d'écran du Notion de notre équipe**

# **BILAN**

### PLANNING

Comme indiqué précédemment, nous avons formé 2 pôles au sein de l'équipe du projet pour les premières étapes du projet. Le pôle « capteur » regroupait Louis Jacomino et Victor Minot. Le pôle « moteur » regroupait Thibault Benahmed et Samuel Menay-Marigny.

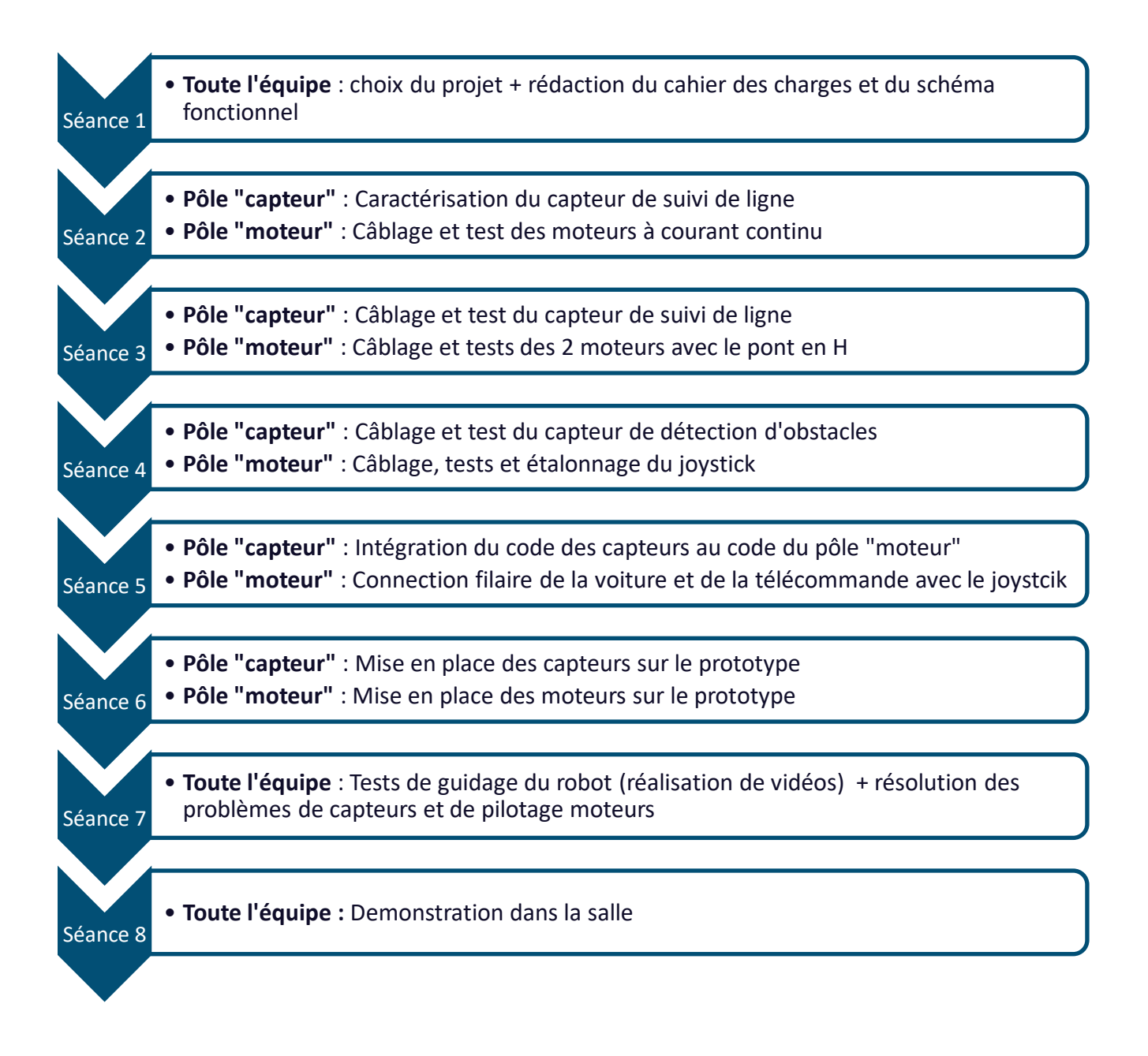

## **ANNEXES**

• Le capteur de distance SHARP :

[https://www.sparkfun.com/datasheets/Sensors/Infrared/gp2y0a02yk\\_e.pdf](https://www.sparkfun.com/datasheets/Sensors/Infrared/gp2y0a02yk_e.pdf)

- Le capteur formant le capteur de détection de ligne : <https://www.vishay.com/docs/83751/cny70.pdf>
	- Le joystick

<https://www.parallax.com/package/2-axis-joystick-potentiometer-datasheet/>

### • La carte Nucleo

<https://www.st.com/en/evaluation-tools/nucleo-l476rg.html>